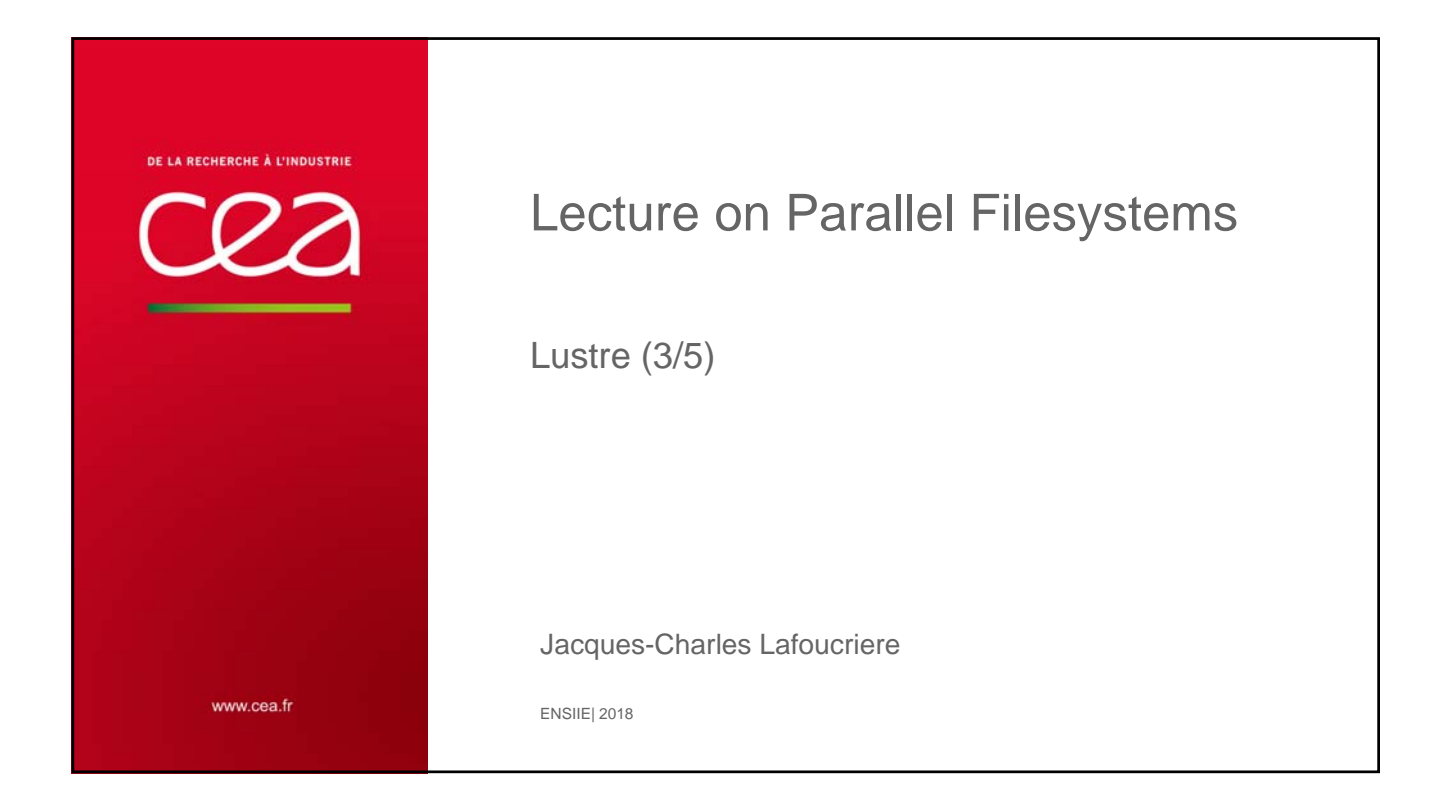

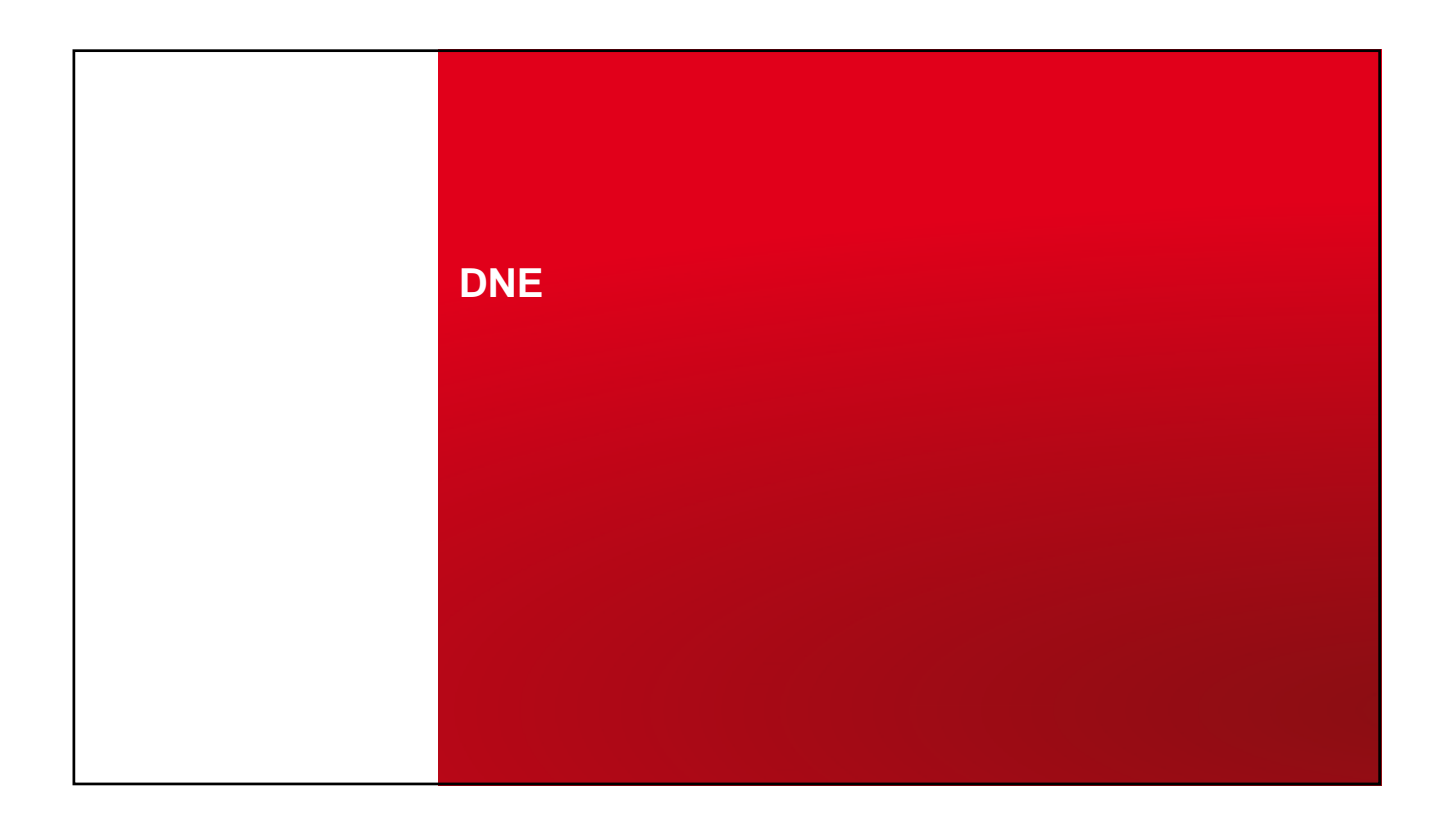

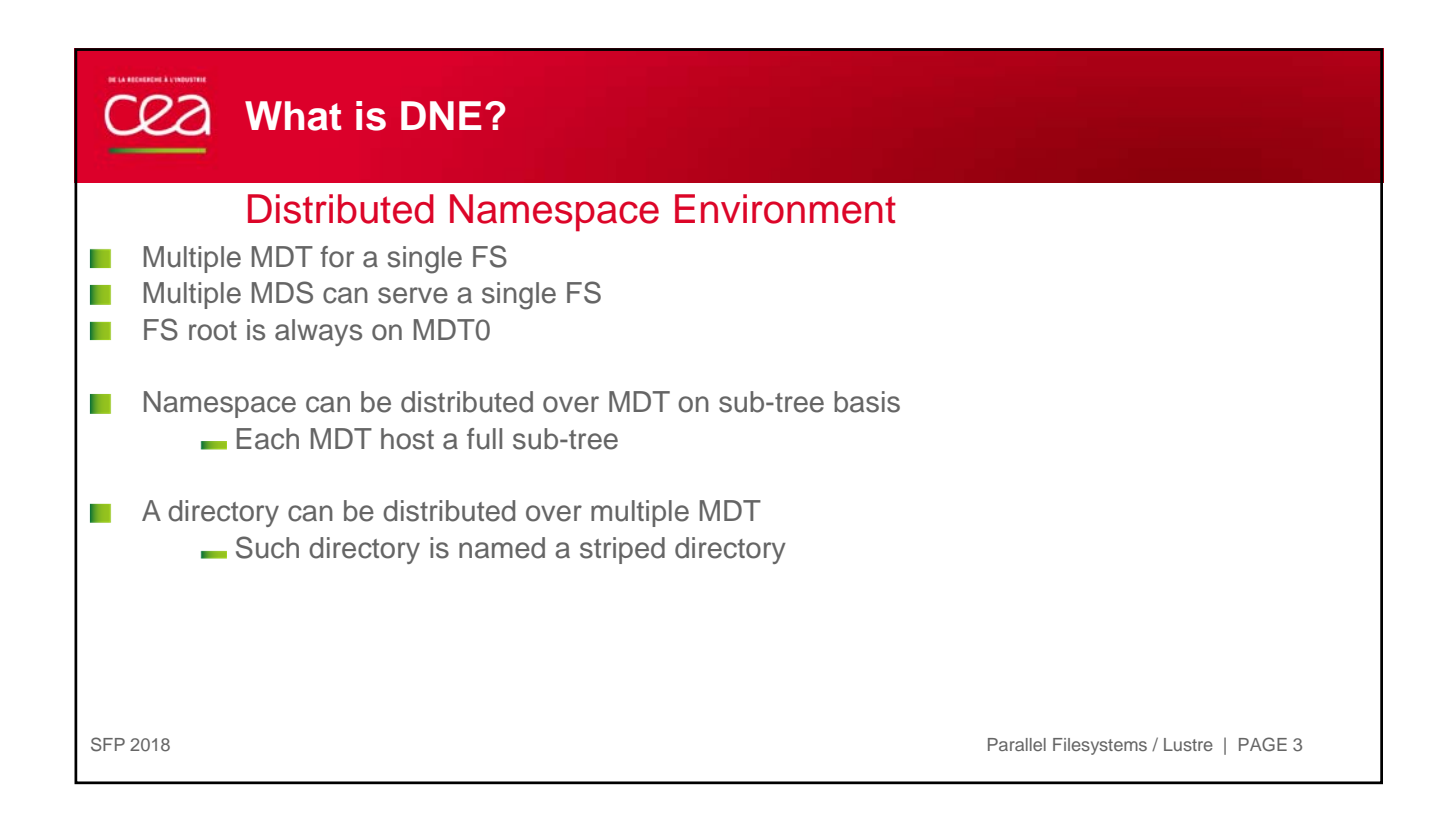

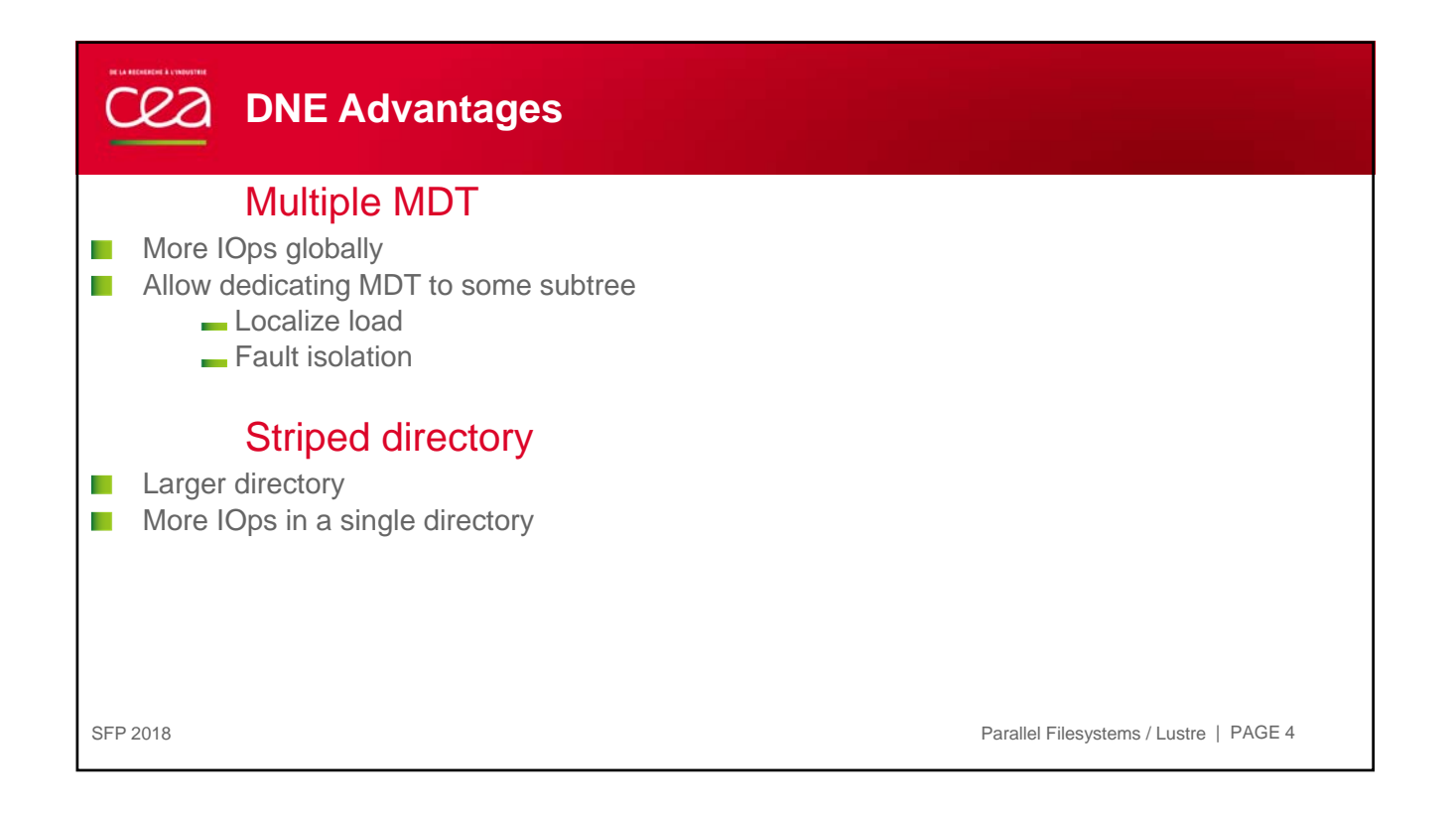

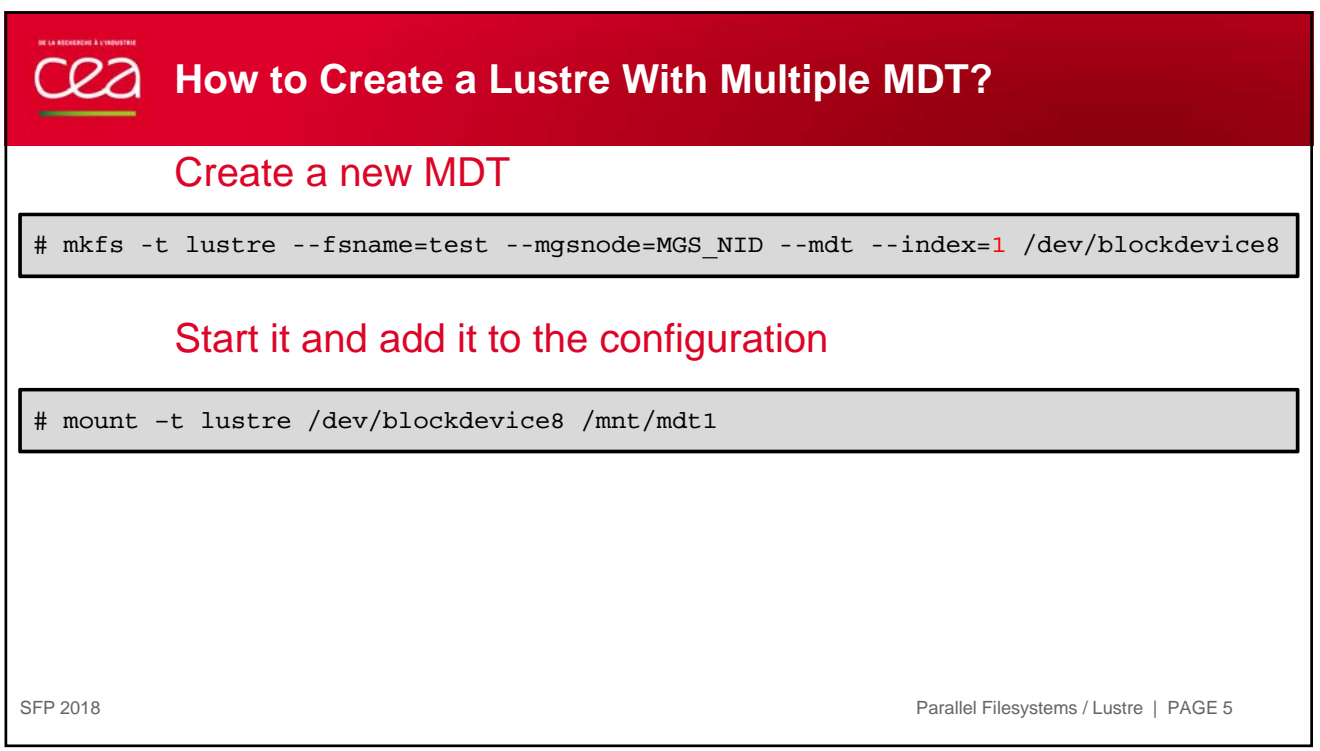

## CC<sub>2</sub> Creating a Sub-directory on a given MDT Create a new directory Check a directory stripe SFP 2018 Parallel Filesystems / Lustre | PAGE 6 \$ lfs mkdir –i 1 dir1 \$ lfs setdirstripe –i 1 dir1 \$ lfs getdirstripe dir1 lmv\_stripe\_count: 0 lmv\_stripe\_offset: 1 lmv\_hash\_type: none

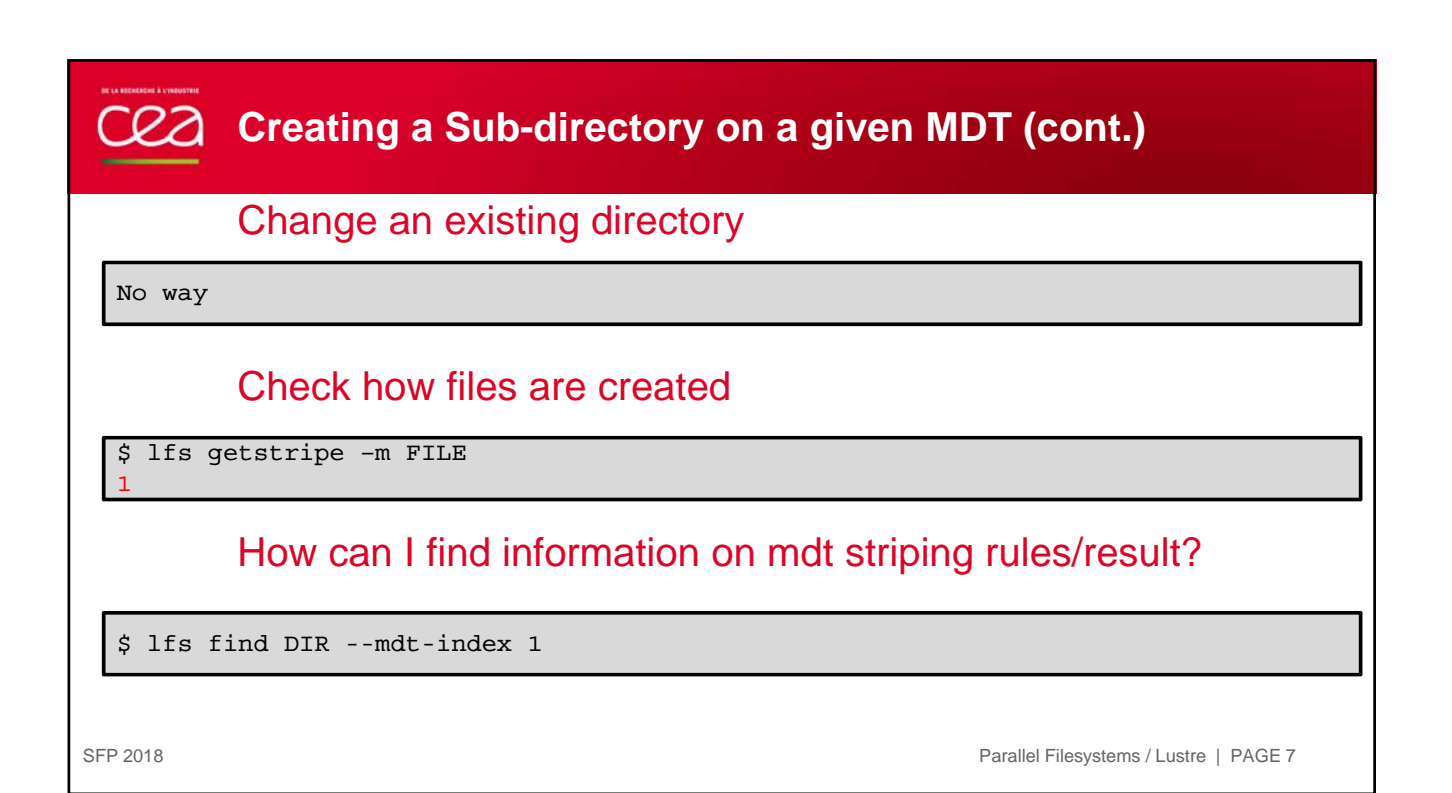

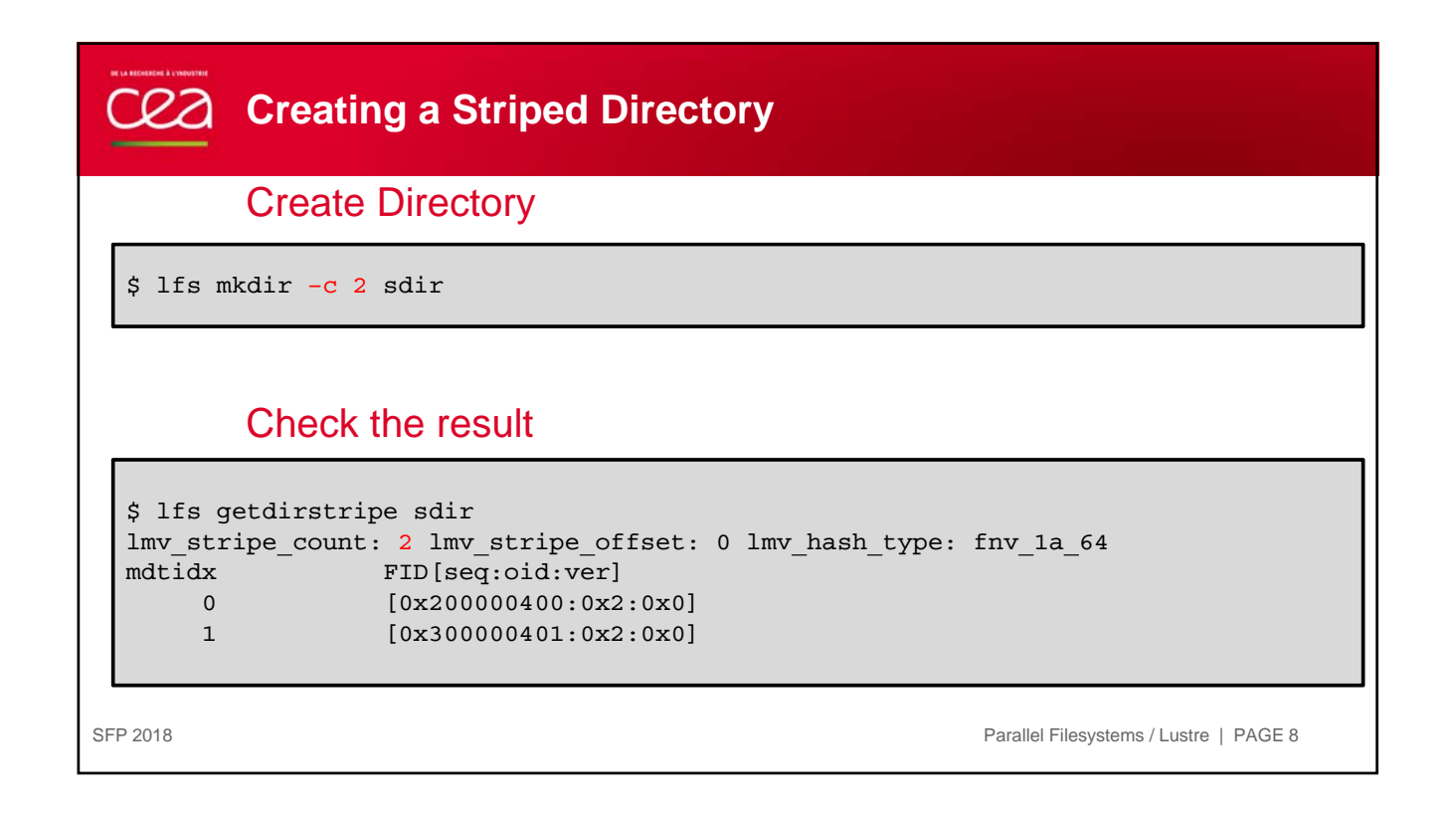

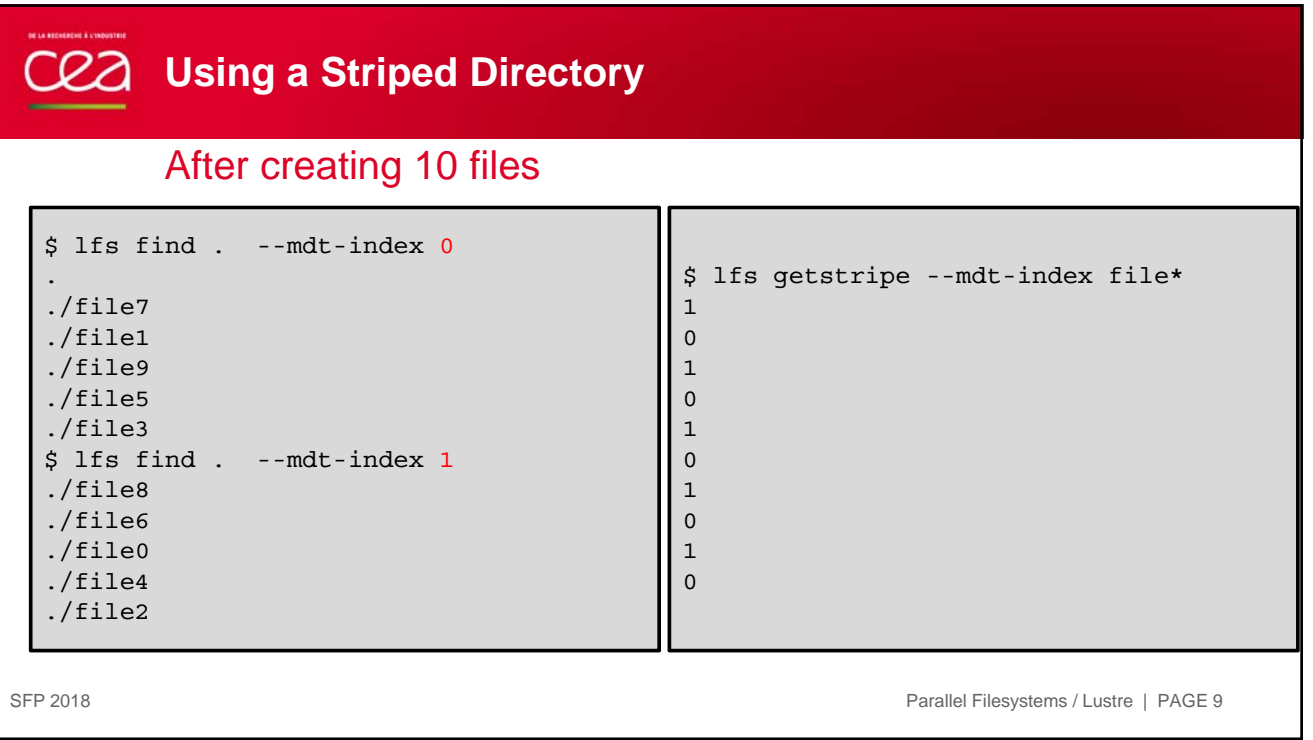

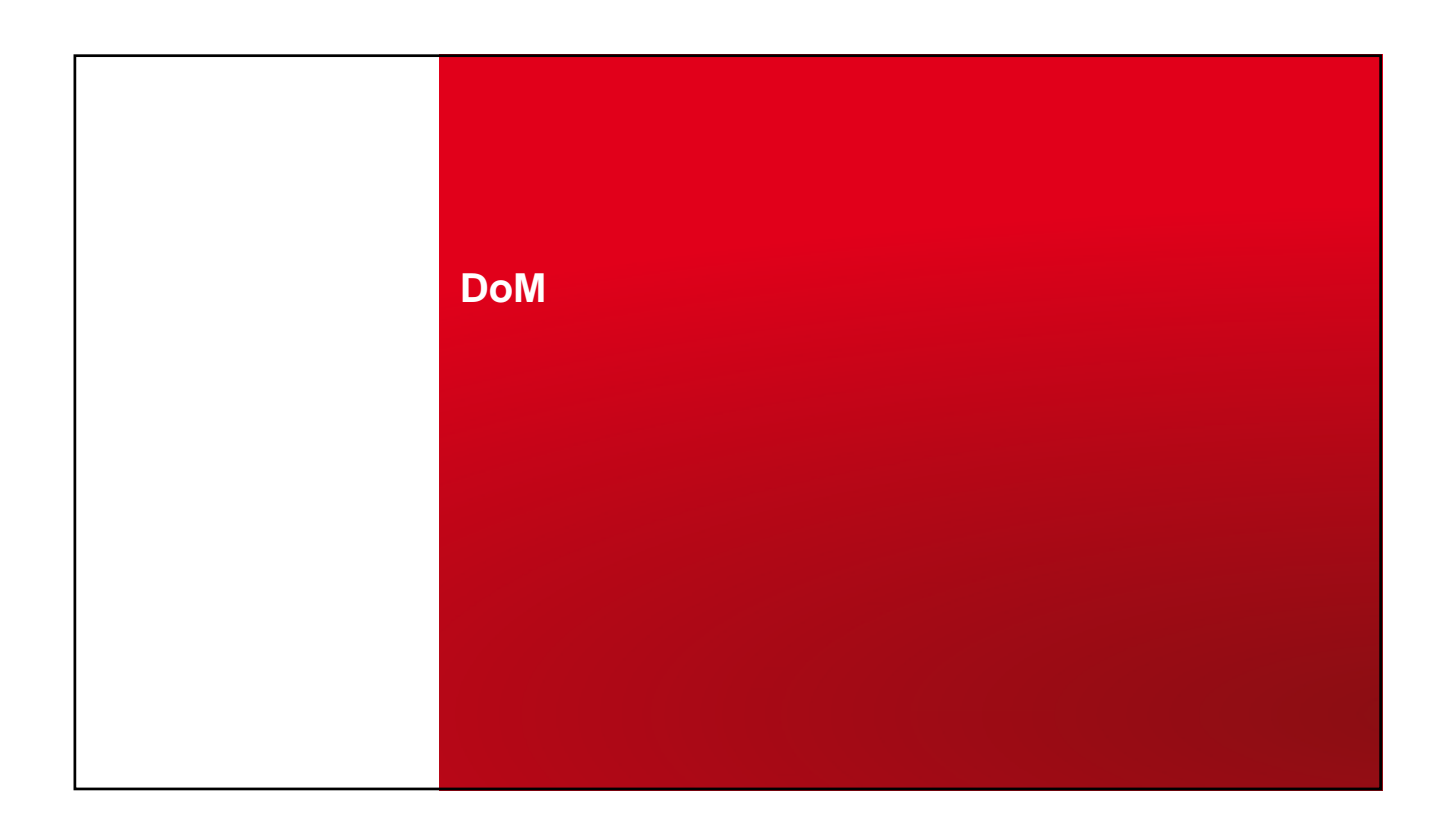

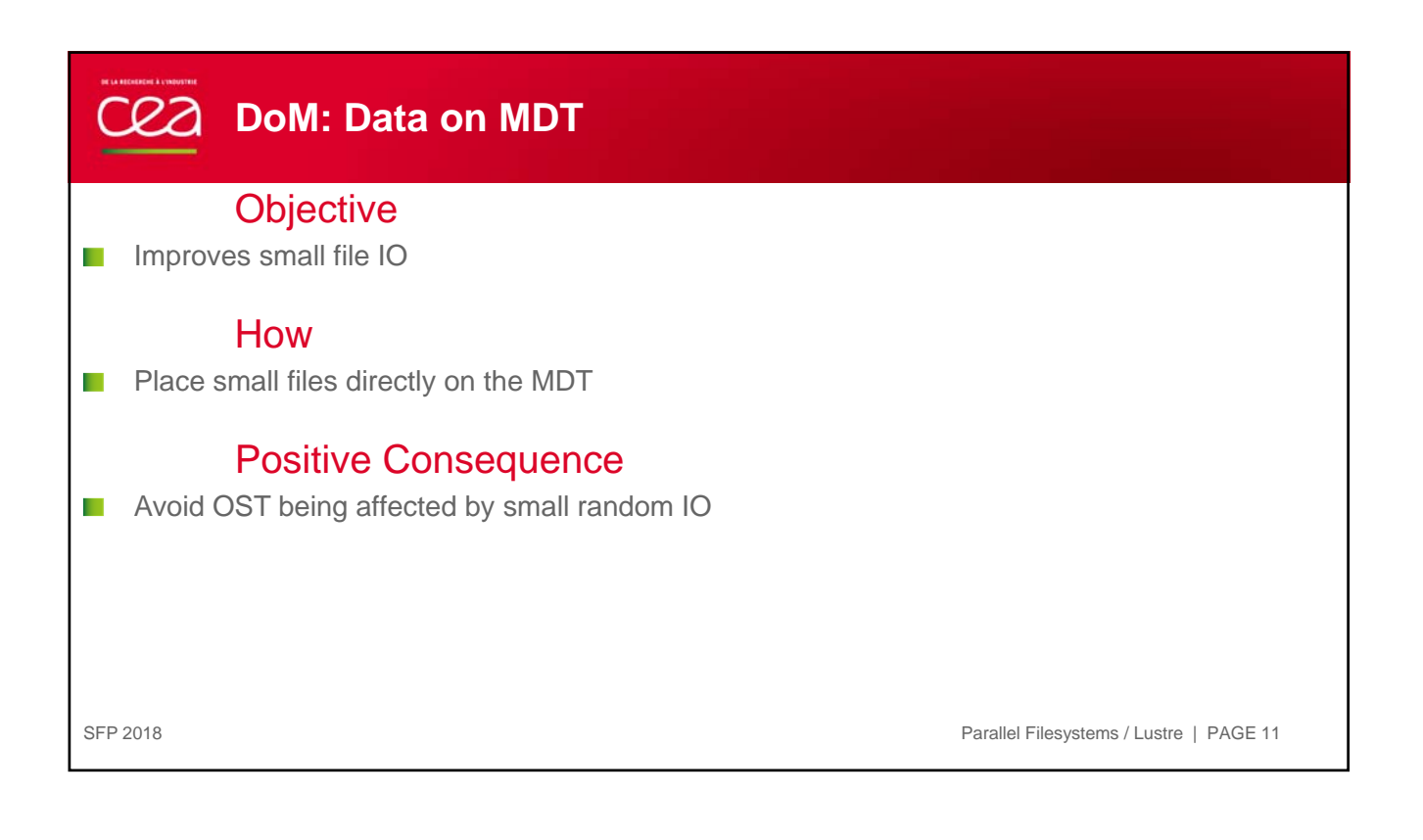

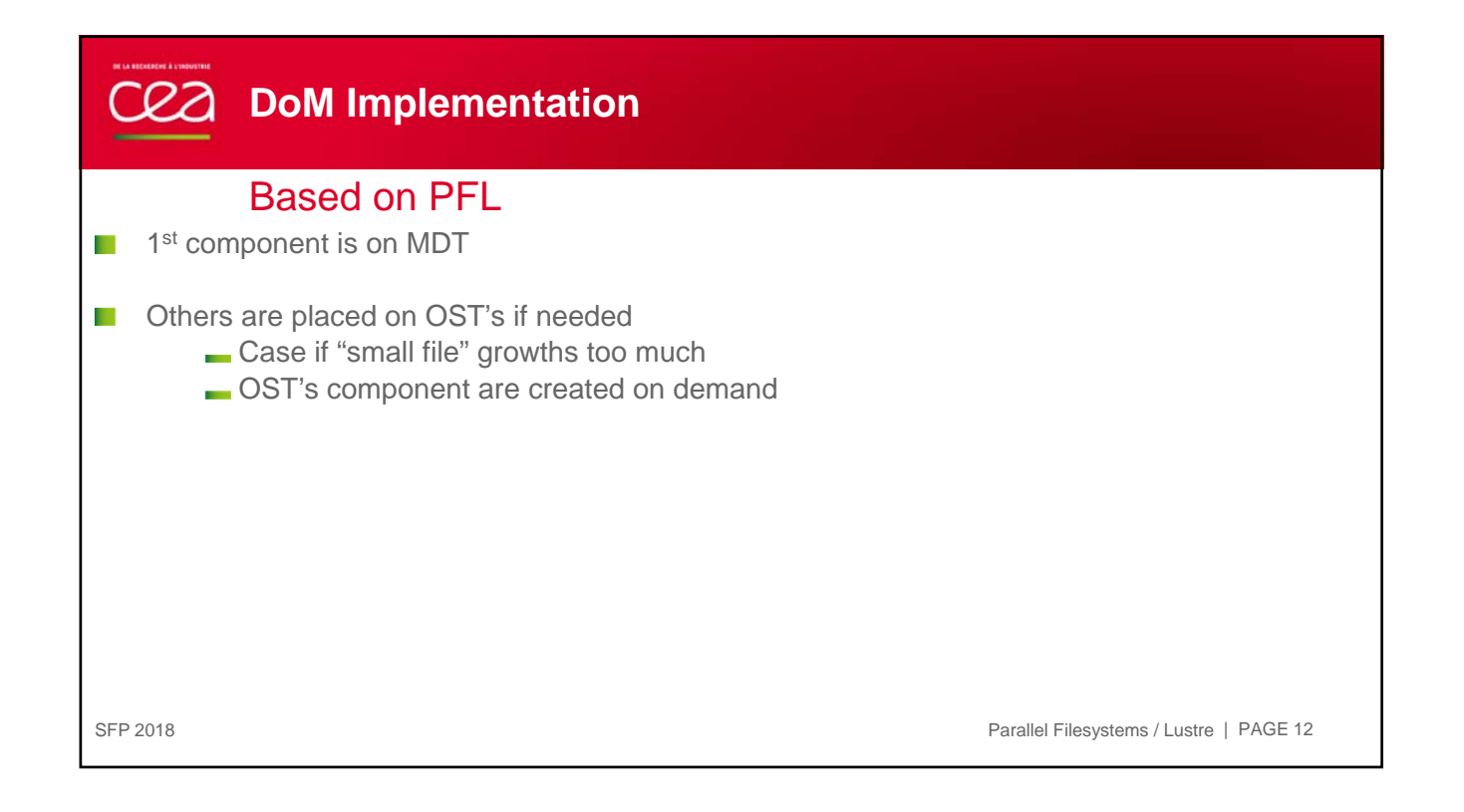

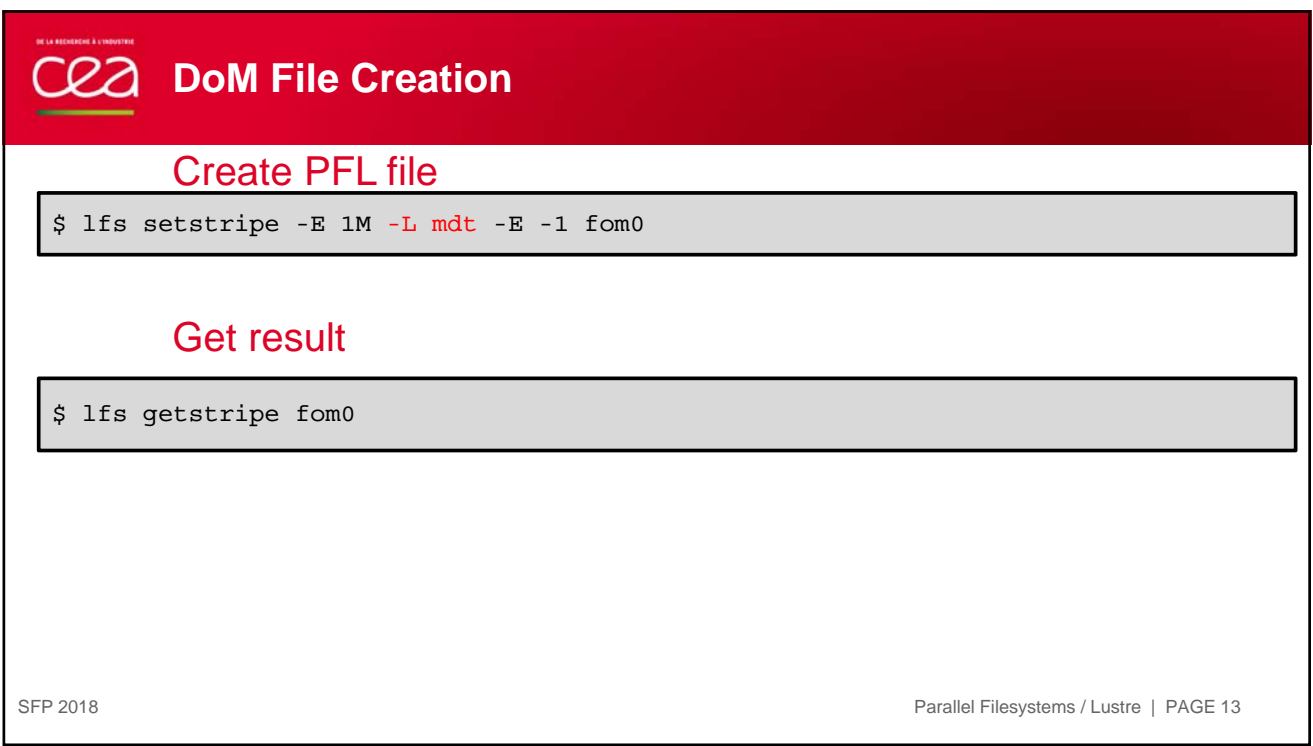

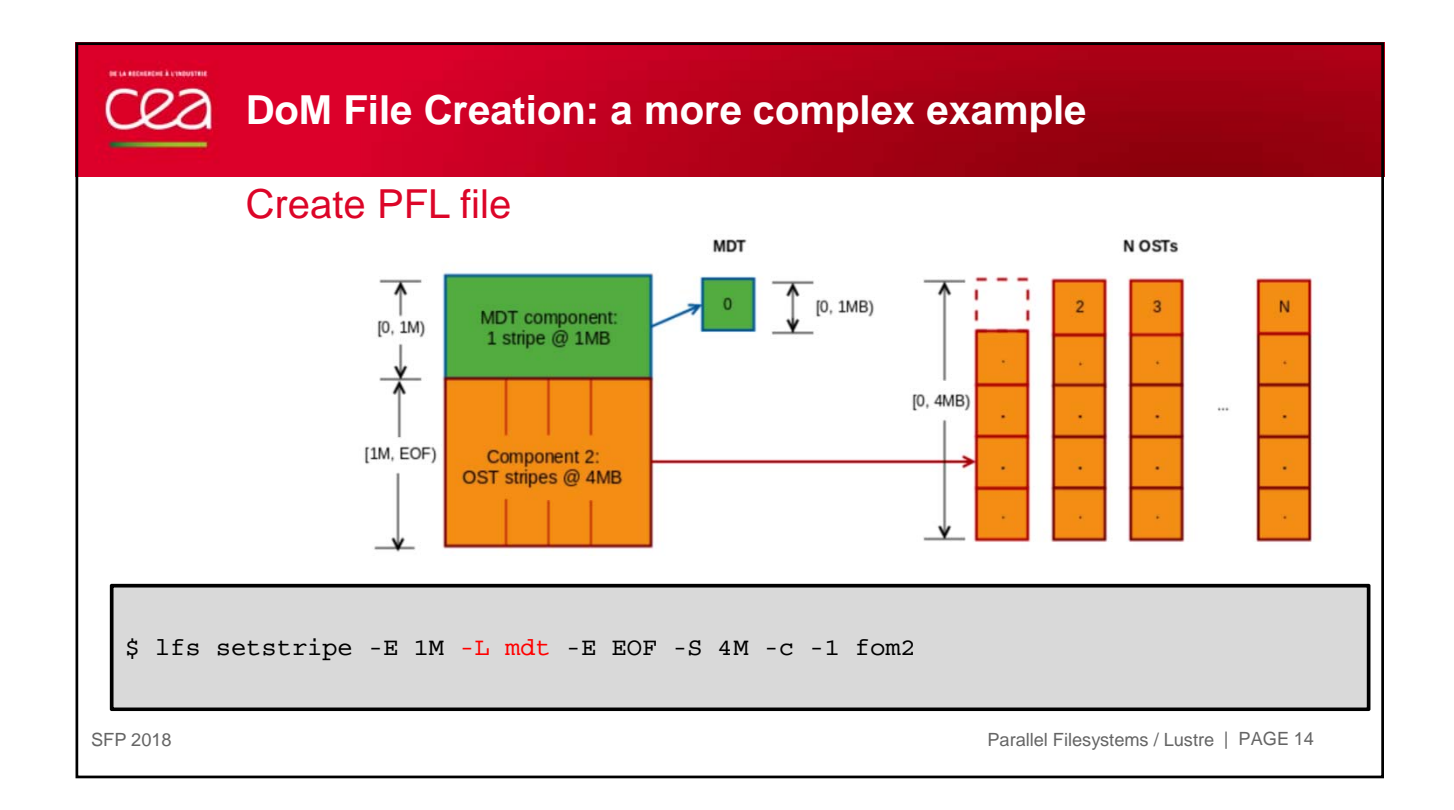

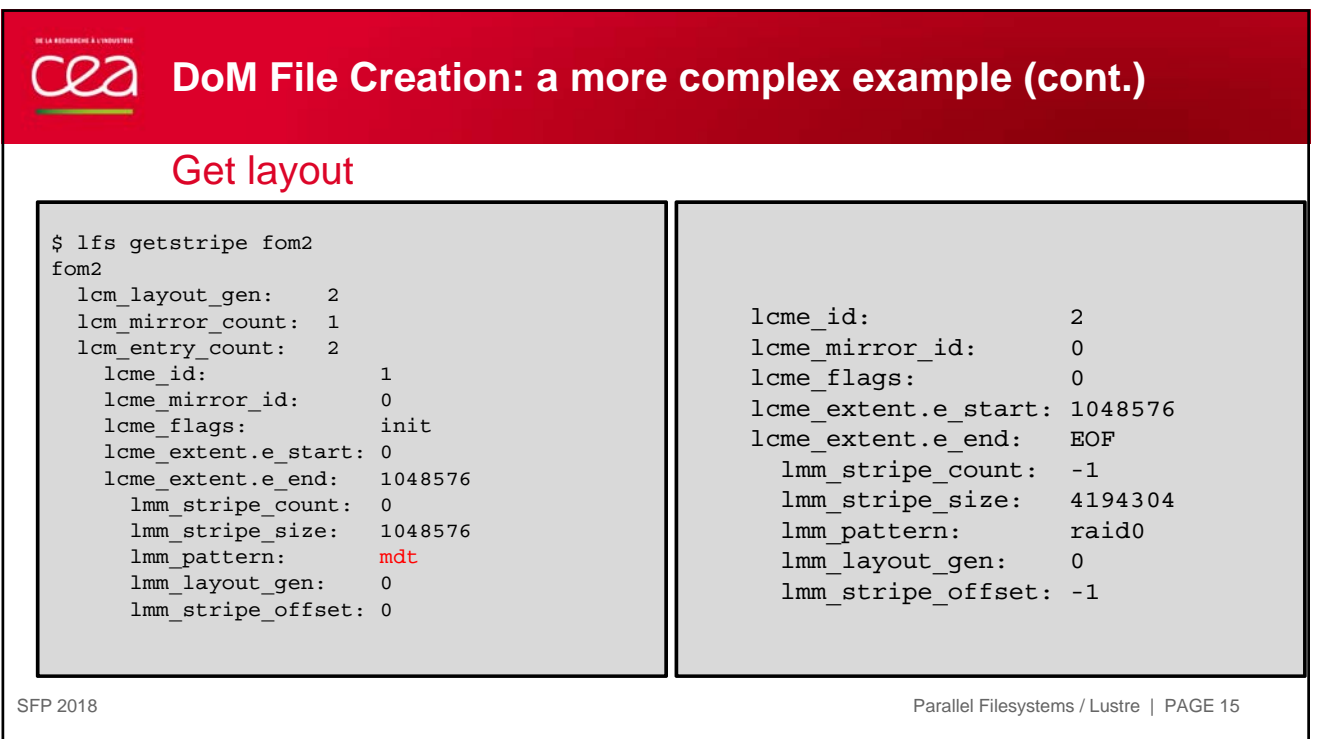

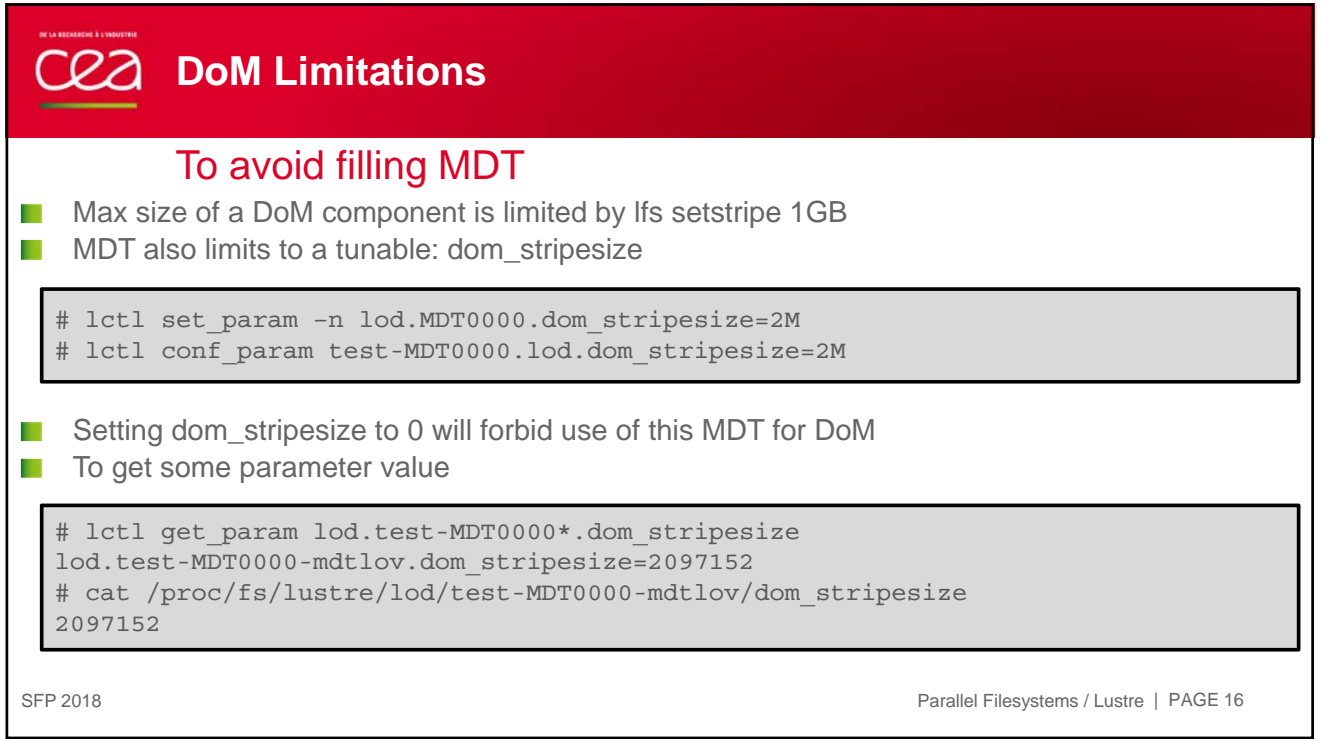

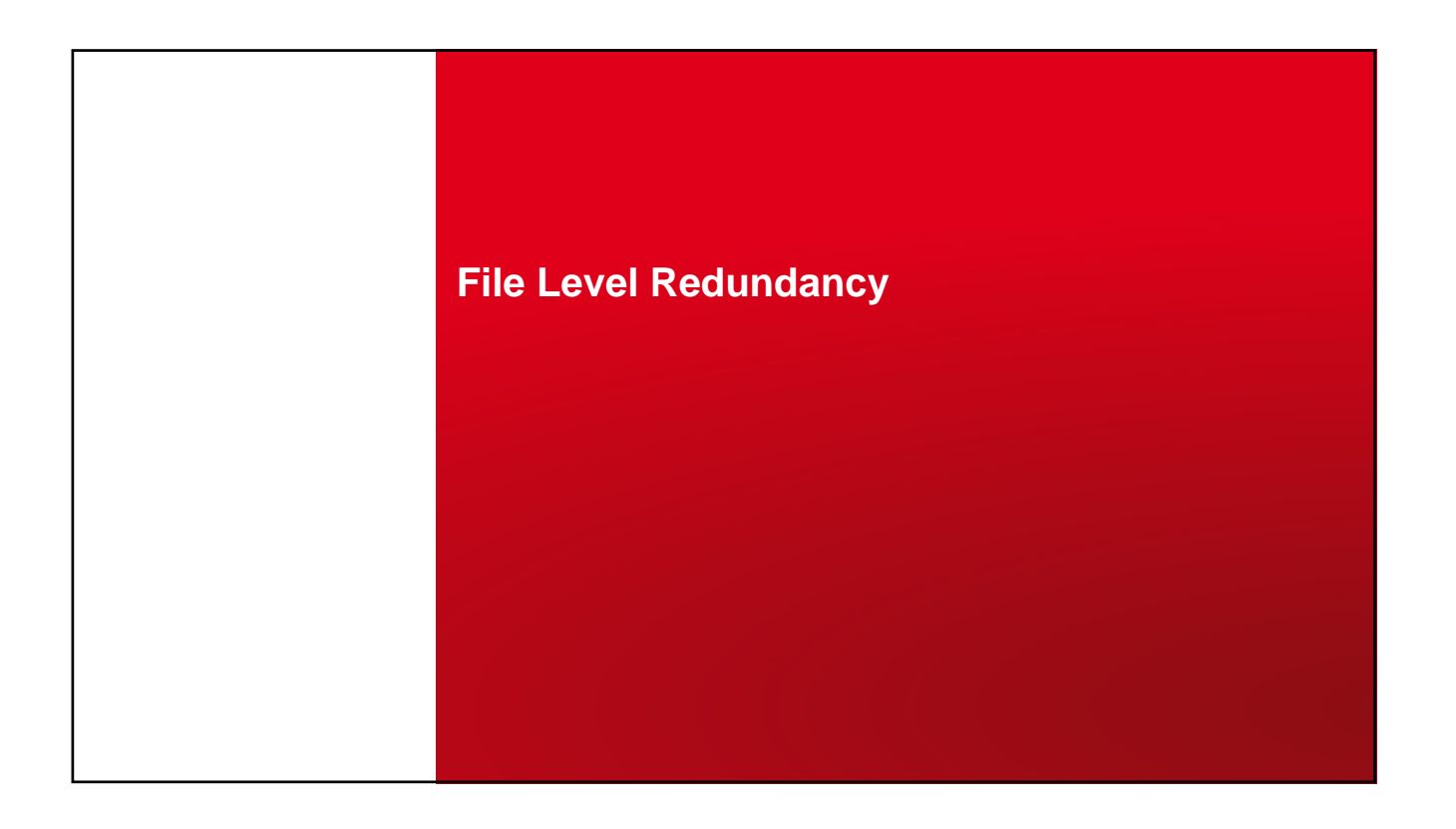

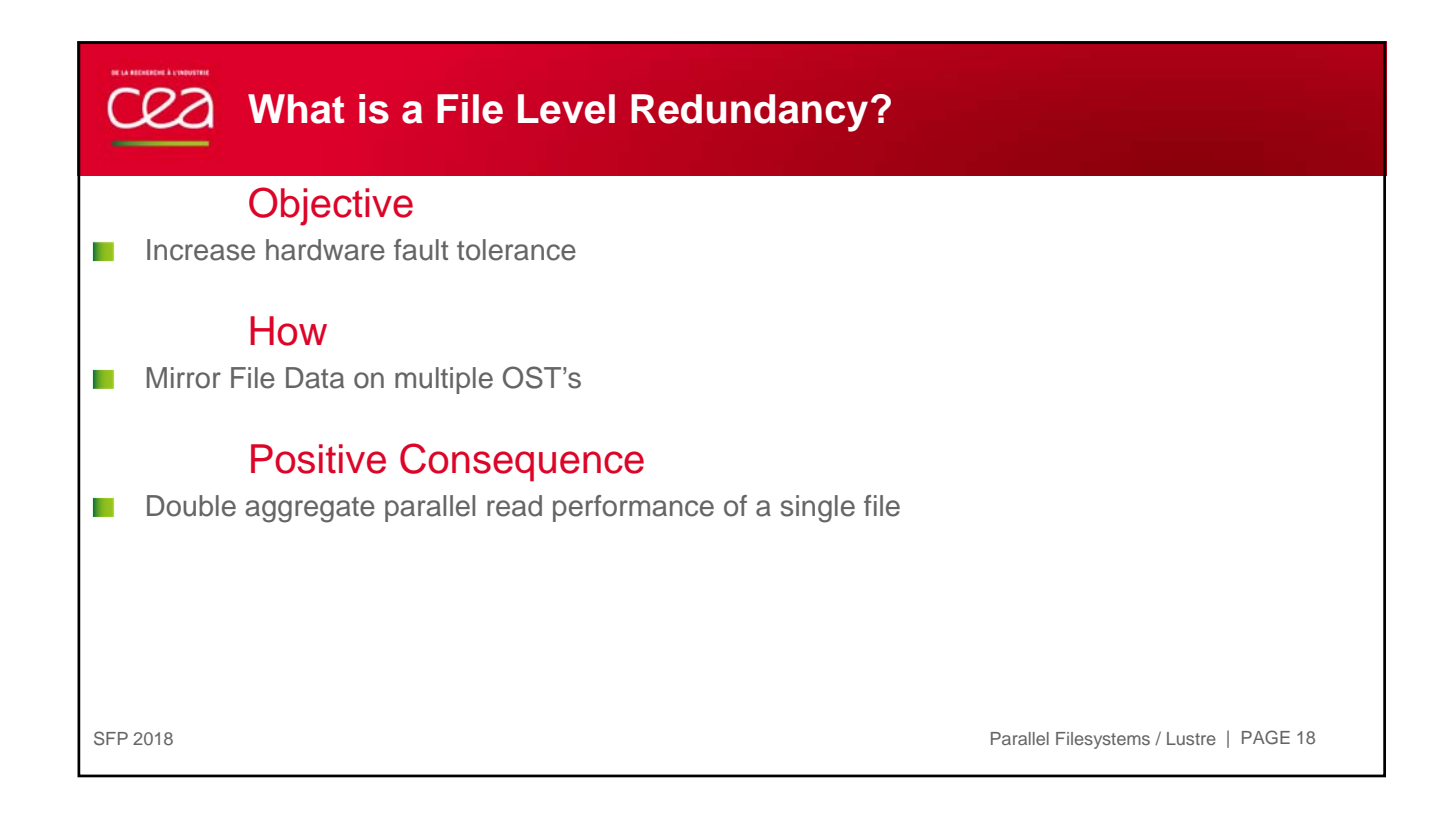

## **FLR File Creation**

## Create a Mirrored file

\$ lfs mirror create -N -o 1 -N -o 2 mir2

SFP 2018 Parallel Filesystems / Lustre | PAGE 19

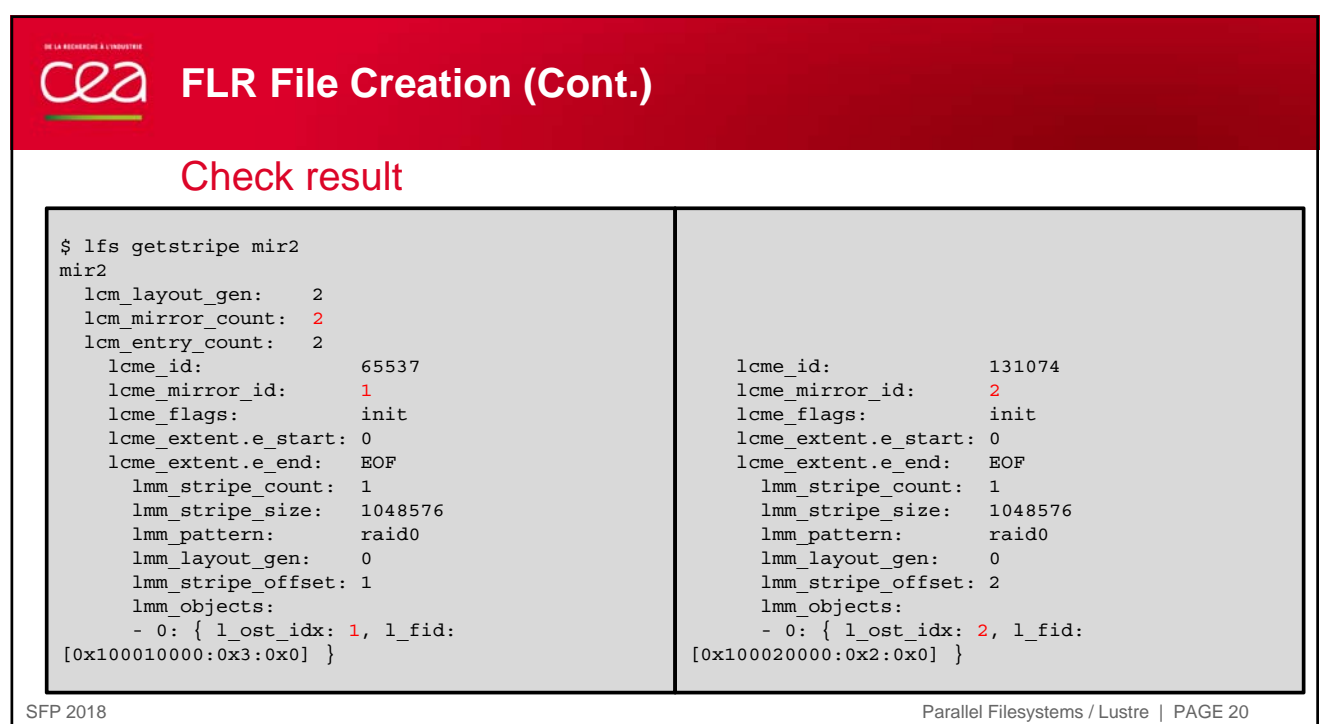

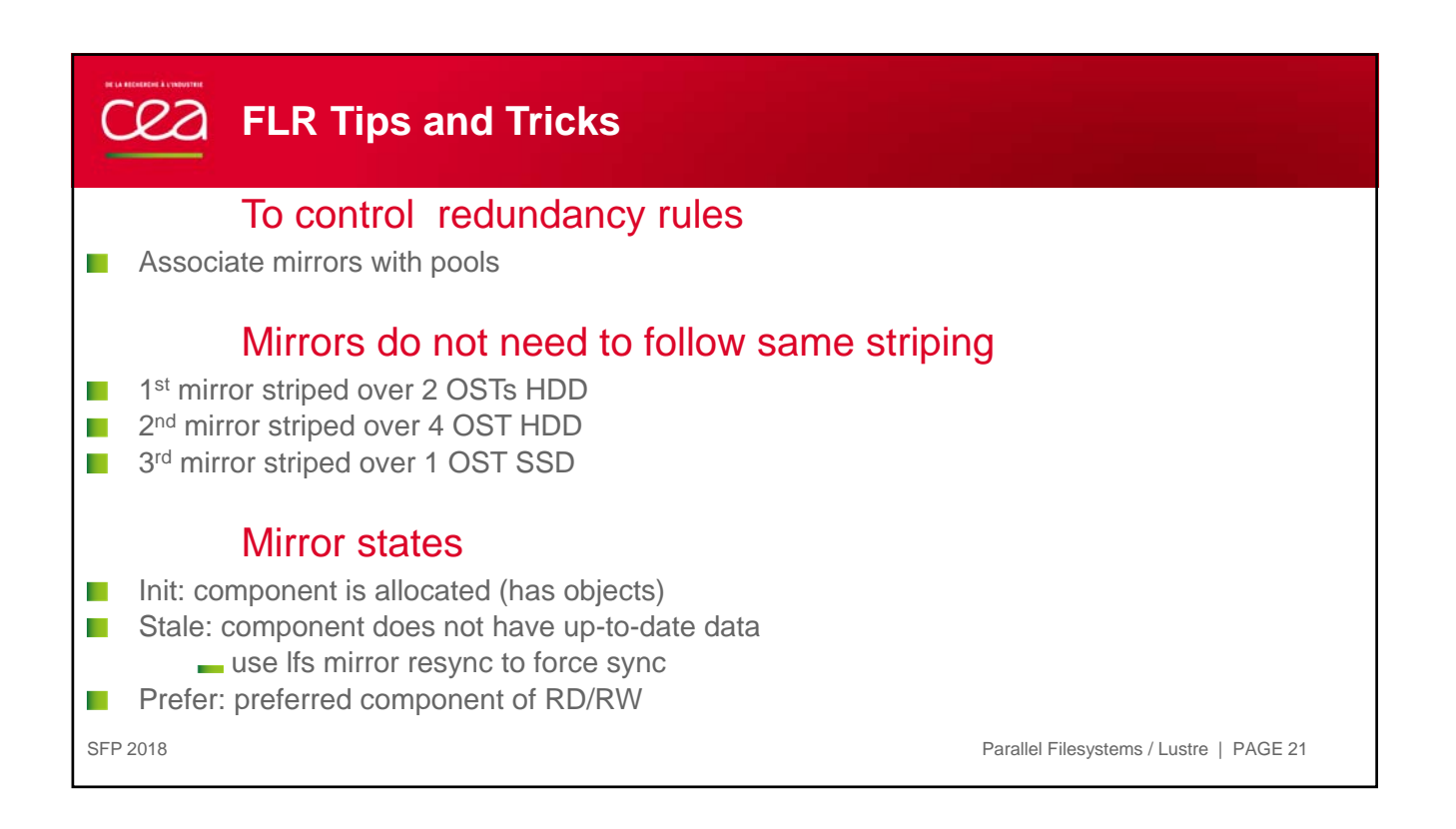

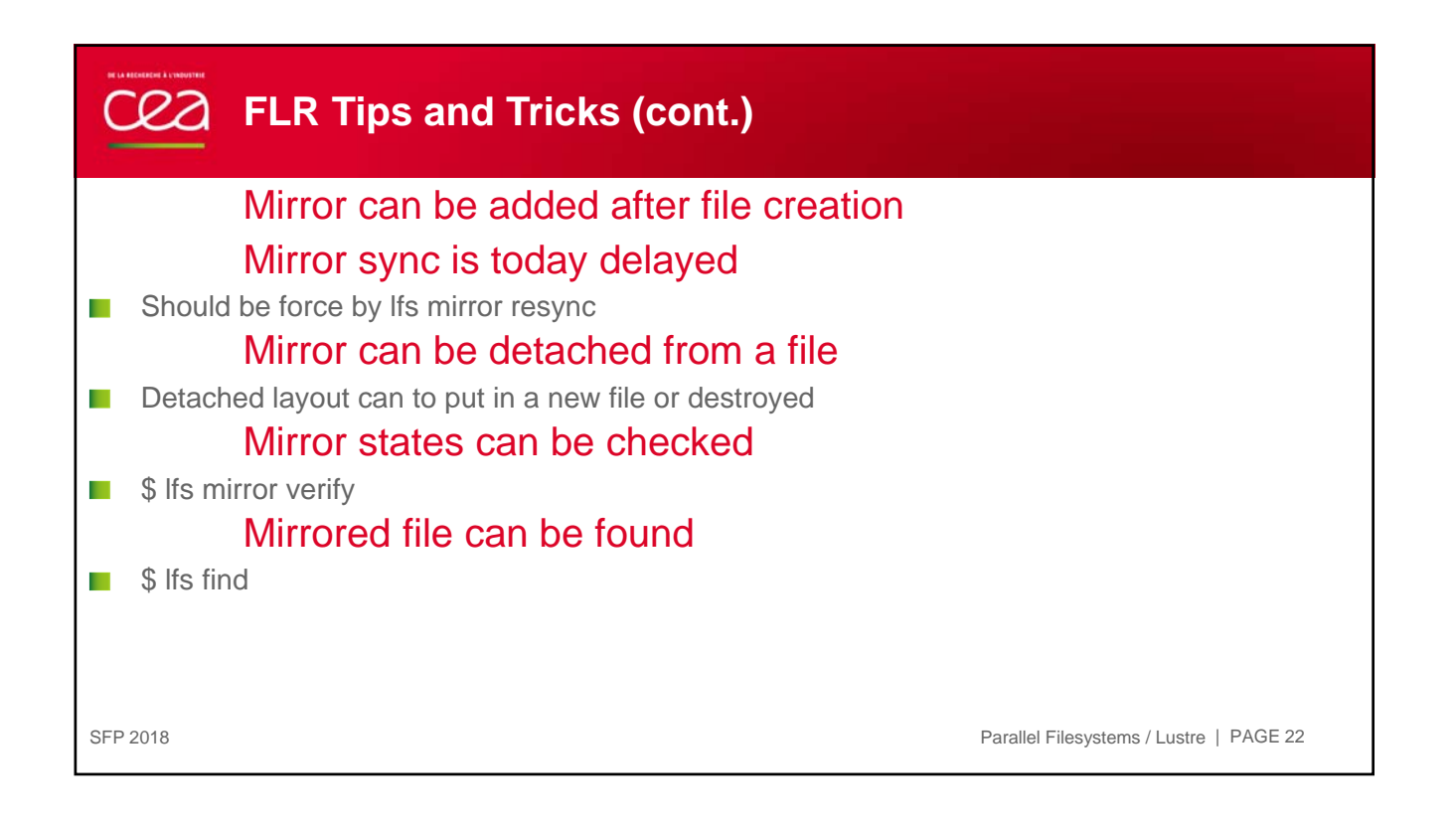

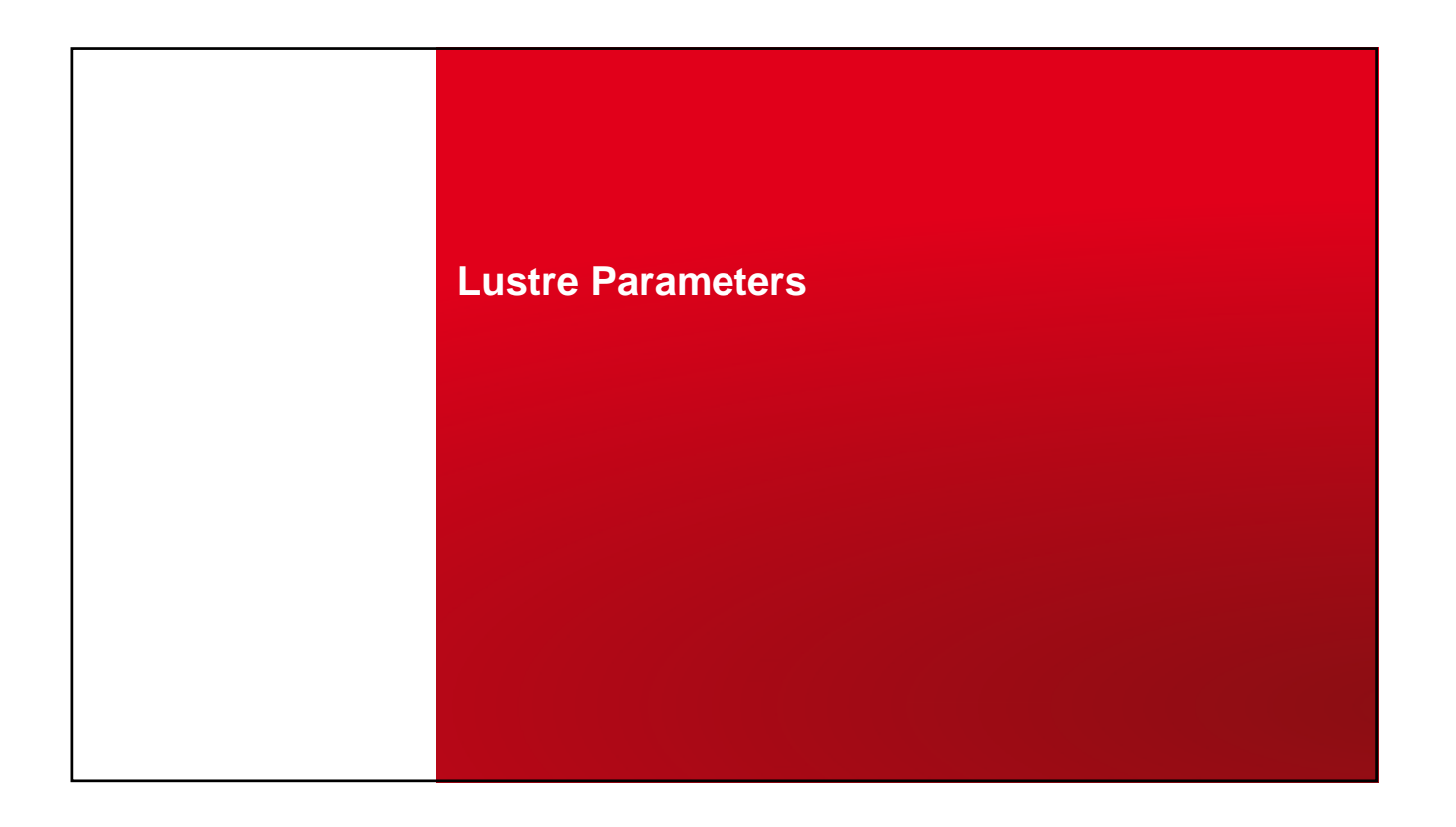

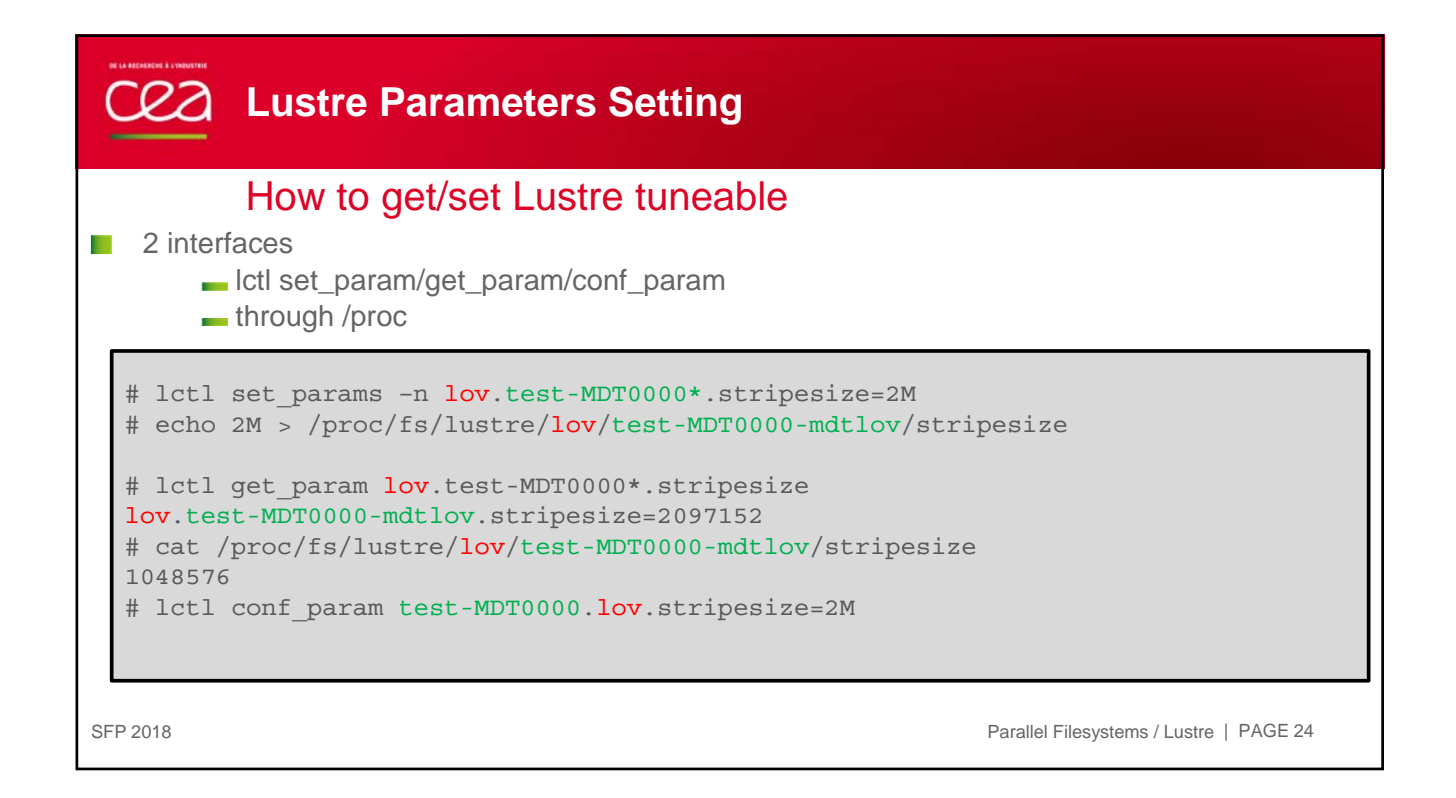

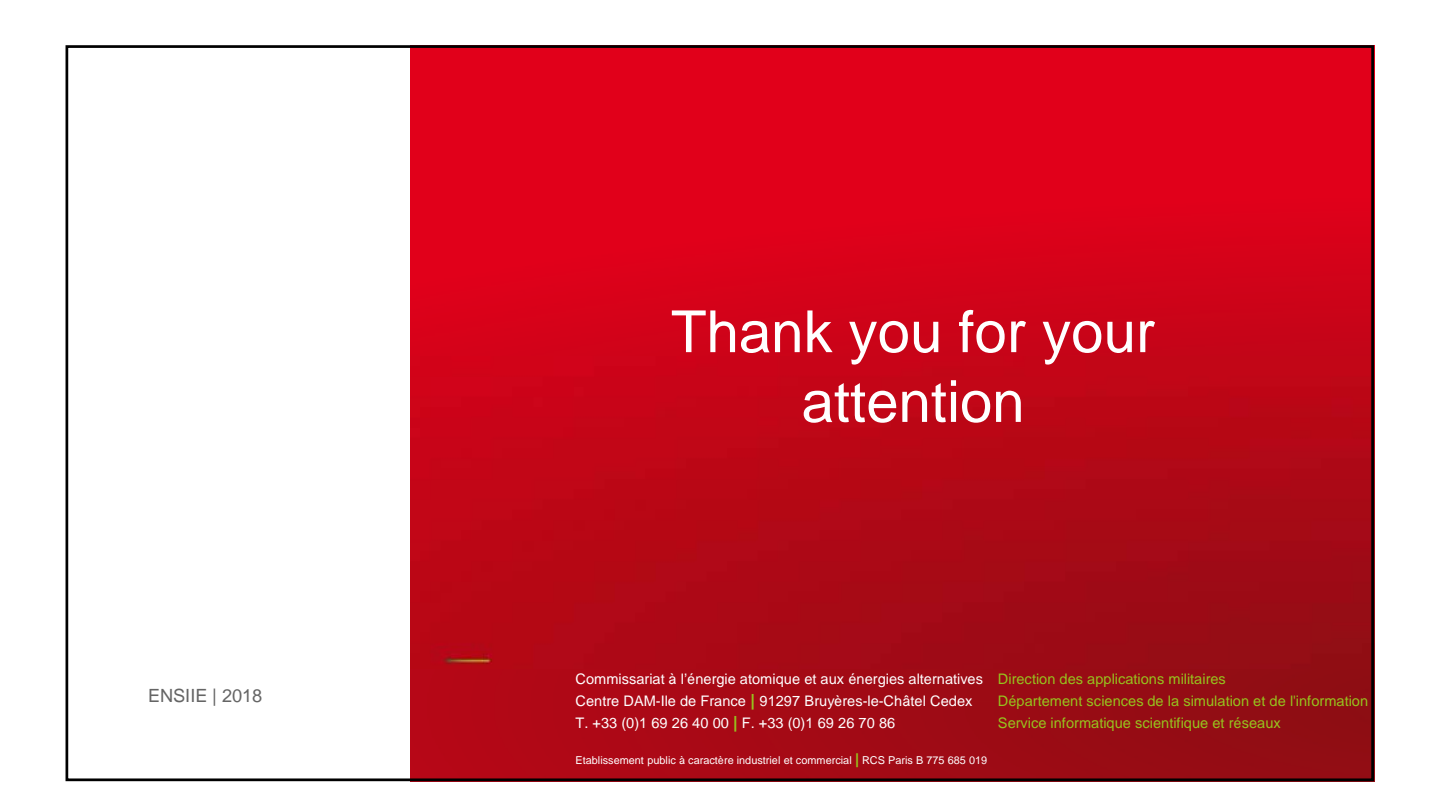

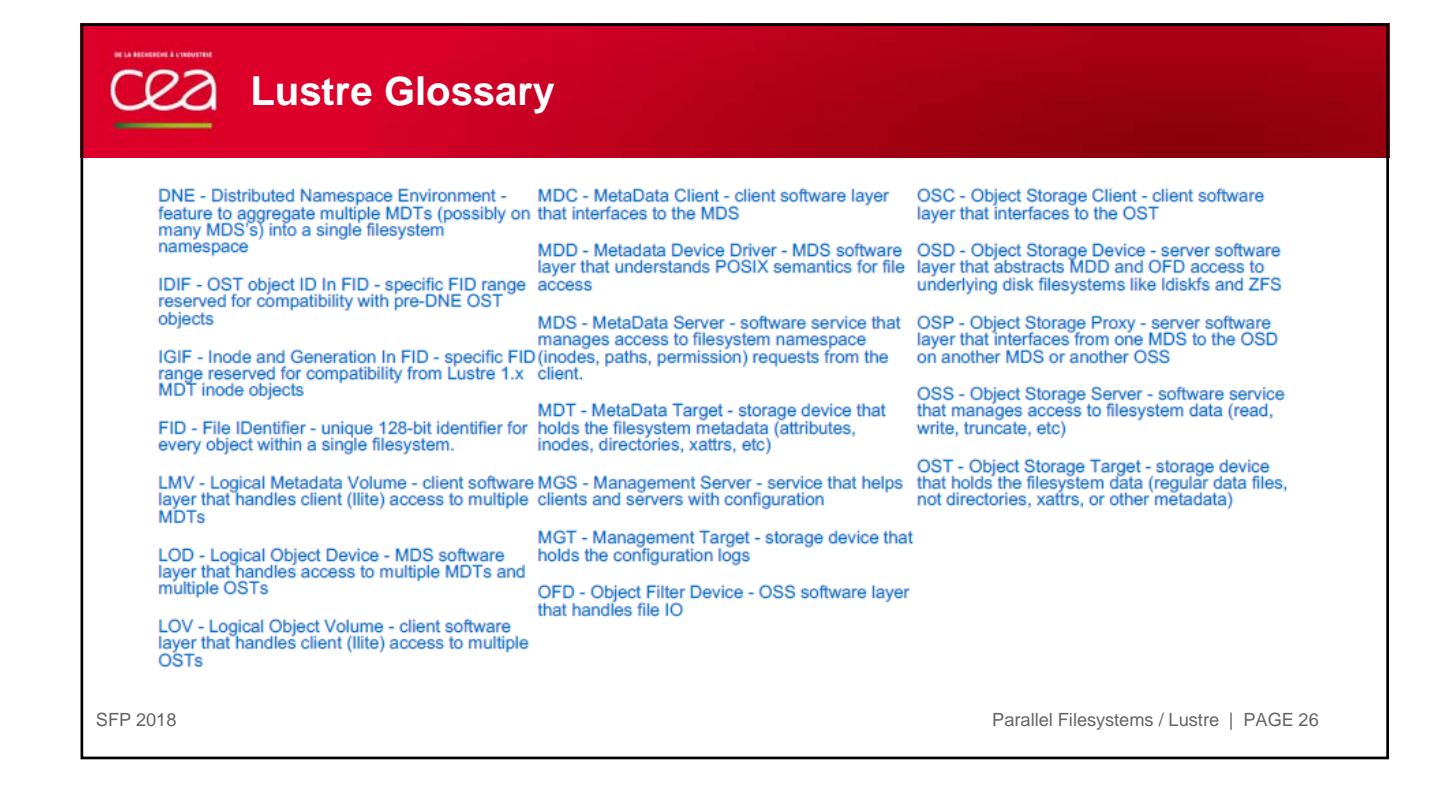